## Se ajustan 4 modelos

A data set giving the number of publications by doctoral candidates in biochemistry in relation to various predictors, originally from Long (1997). A data frame with 915 observations on the following 6 variables. articles *number of articles published in the final three years of PhD studies* female *dummy variable for gender, coded 1 for female* married *dummy variable for marital status, coded 1 for married* kid5 *number of young children, age 5 and under* phdprestige *prestige of the PhD department* mentor *number of publications by the mentor in the preceeding three years*

> art.fac <- factor(PhdPubs\$articles, levels = 0 : 19) # include zero frequencies > art.tab <- table(art.fac) > art.tab <del>art. f</del>ac<br>1 0 1 2 3 4 5 6 7 8 9 10 11 12 13 14 15 16 17 18 19 275 246 178 84 67 27 17 12 1 2 1 1 2 0 0 0 1 0 0 1

Hay muchos ceros.

 $>$  phd.pois  $\lt$ - glm(articles  $\lt$  ., data = PhdPubs, family = poisson) > summary(phd.pois)

Call:  $glm(formula = articles ~ ., family = poisson, data = PhdPubs)$ Deviance Residuals: Min 1Q Median 3Q Max  $-1.5380$ Coefficients: Estimate Std. Error z value Pr(>|z|) (Intercept) 0.26562 0.09962<br>female1 -0.22443 0.05458

Modelo1 Regresión Poisson

female1 -0.22443 0.05458 -4.112 3.93e-05 \*\*\*<br>married1 0.15732 0.06125 2.569 0.01021 \* married1 0.15732 0.06125 2.569 0.01021 \*  $0.04011$  -4.610 4.03e-06 \*\*\*<br>0.02527 1.004 0.31531 phdprestige 0.02538 0.02527 1.004<br>mentor 0.02523 0.00203 12.430  $< 2e-16$  \*\*\* --- Signif. codes: 0 '\*\*\*' 0.001 '\*\*' 0.01 '\*' 0.05 '.' 0.1 ' ' 1 (Dispersion parameter for poisson family taken to be 1) Null deviance: 1817.4 on 914 degrees of freedom Residual deviance: 1633.6 on 909 degrees of freedom

AIC: 3313.3

Number of Fisher Scoring iterations: 5

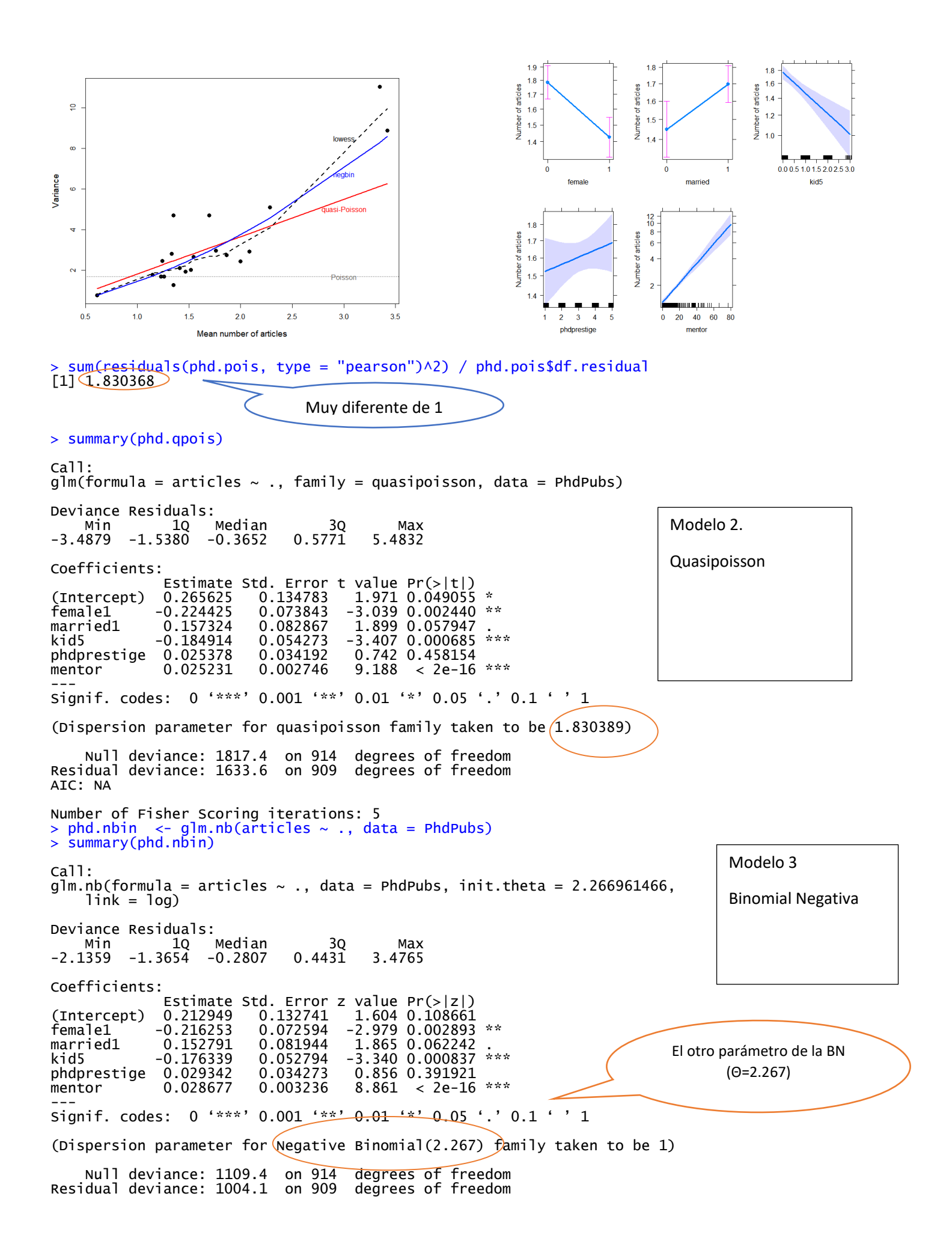

AIC: 3135.4 Number of Fisher Scoring iterations: 1 Theta: 2.267<br>Err.: 0.272 Std. Err.: 2 x log-likelihood: -3121.367 ###D=alfa=1/theta=1/2.267=0.4411116 ###para hacer la prueba de si D es chiquito > library(pscl) odTest(phd.nbin) Likelihood ratio test of H0: Poisson, as restricted NB model: n.b., the distribution of the test-statistic under HO is non-stally and e.g., see help(odTest) for details/references Critical value of test statistic at the alpha=  $0.05$  level:  $2/7055$ Chi-Square Test Statistic =  $179.972$  p-value = < 2.2e-16 > summary(modelozero<-zeroinfl(articles ~ ., data = PhdPubs)) Call: zeroinfl(formula = articles  $\sim$  ., data = PhdPubs) Pearson residuals: Min 1Q Median 3Q Max -2.2751 -0.8656 -0.2839 0.5403 7.4055 Count model coefficients (poisson with log link): Estimate Std. Error z value  $Pr(>|z|)$ (Intercept) 0.599179 0.118614 5.051 4.38e-07 \*\*\* female1 -0.208790 0.063526 -3.287 0.00101 \*\* married1 0.106230 0.070966 1.497 0.13442 kid5 -0.142706 0.047436 -3.008 0.00263 \*\* phdprestige 0.006998 0.029812 0.235 0.81441 mentor 0.017846 0.002334 7.647 2.06e-14 \*\*\* Zero-inflation model coefficients (binomial with logit link): Estimate Std. Error z value  $Pr(\gt |z|)$  $(Intercept) -0.563316 -0.494050 -1.140 -0.25420$ female1 0.108162 0.281731 0.384 0.70104 married1 -0.355580 0.317962 -1.118 0.26343 kid5 0.219738 0.196580 1.118 0.26365 phdprestige -0.005371 0.141183 -0.038 0.96965 mentor -0.133126 0.046431 -2.867 0.00414 \*\* --- Signif. codes: 0 '\*\*\*' 0.001 '\*\*' 0.01 '\*' 0.05 '.' 0.1 ' ' 1 Number of iterations in BFGS optimization: 21 Log-likelihood: -1605 on 12 Df > round(phd.coefi, 4) pois qpois nbin zero (Intercept) 0.2656<br>female1 -0.2244 female1 -0.2244 -0.2244 -0.2163 -0.2088 Var(y)=mu+(1/theta)mu<sup>2</sup> Se rechaza que +(1/theta) sea chiquito. Modelamos conteos Poisson. (incluye posibles ceros) Modelamos las observaciones que SIEMPRE son cero. Coeficientes no significativos Modelo 4 Zero Inflated Poisson

married1 0.1573 0.1573 0.1528 0.1062

mentor 0.0252 0.0252 0.0287 0.0178

kid5 -0.1849 -0.1849 -0.1763 -0.1427

phdprestige 0.0254 0.0254 0.0293 0.0070